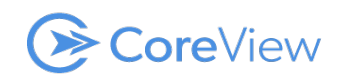

**This file lists all the 'Users' attributes within the reports. For each attribute, the API method for collecting them and their update frequency in CoreView is detailed.**

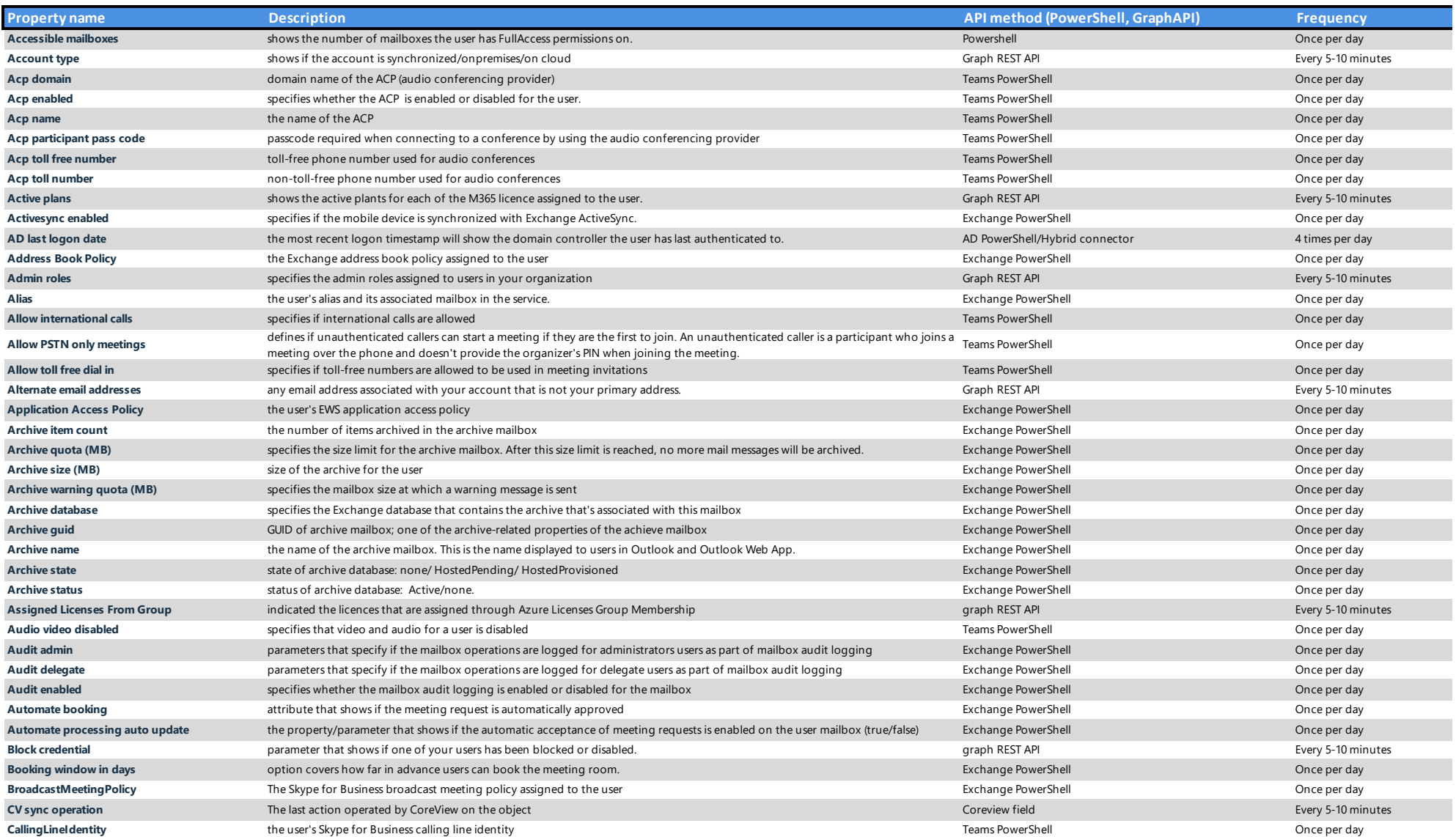

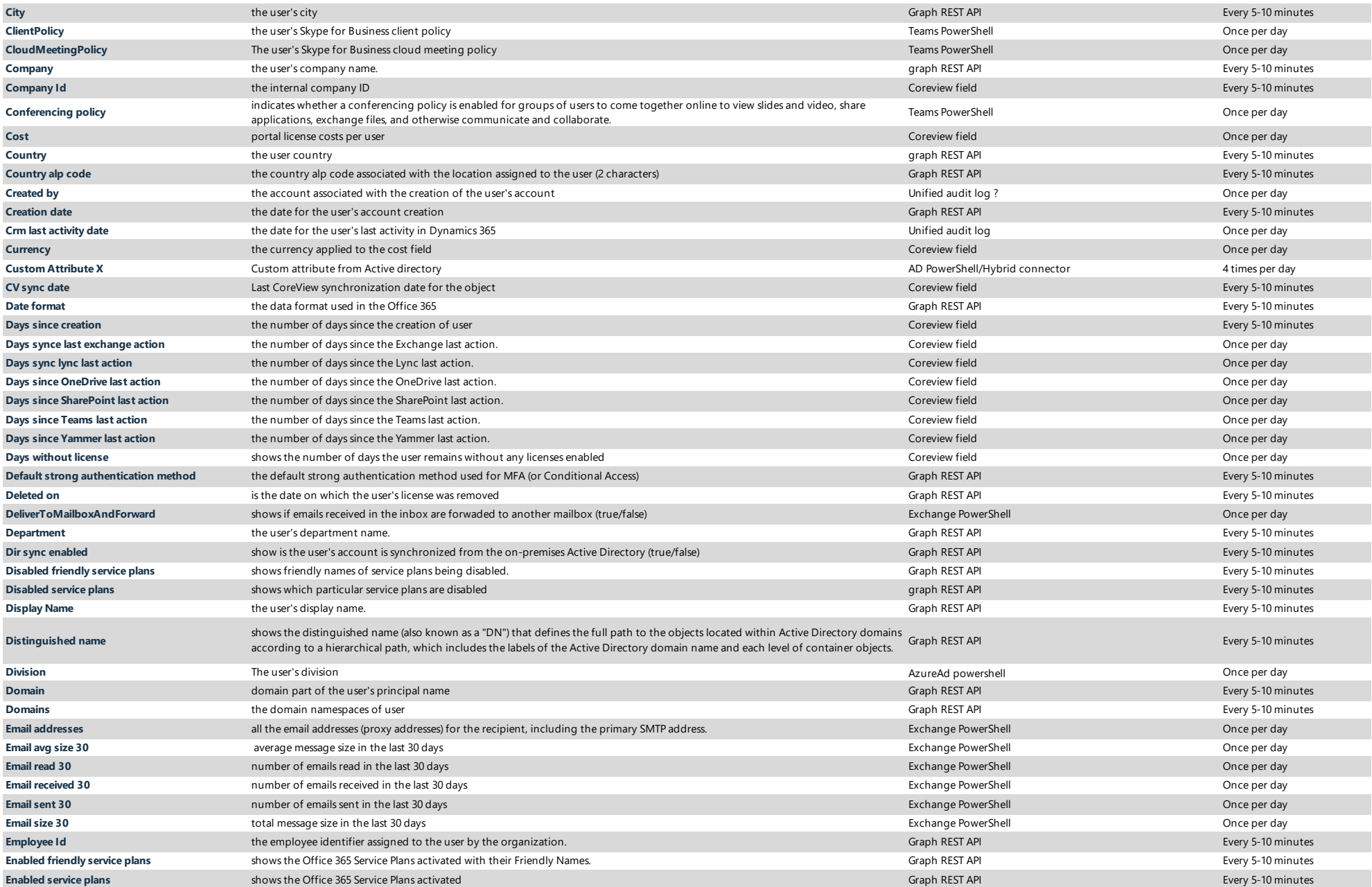

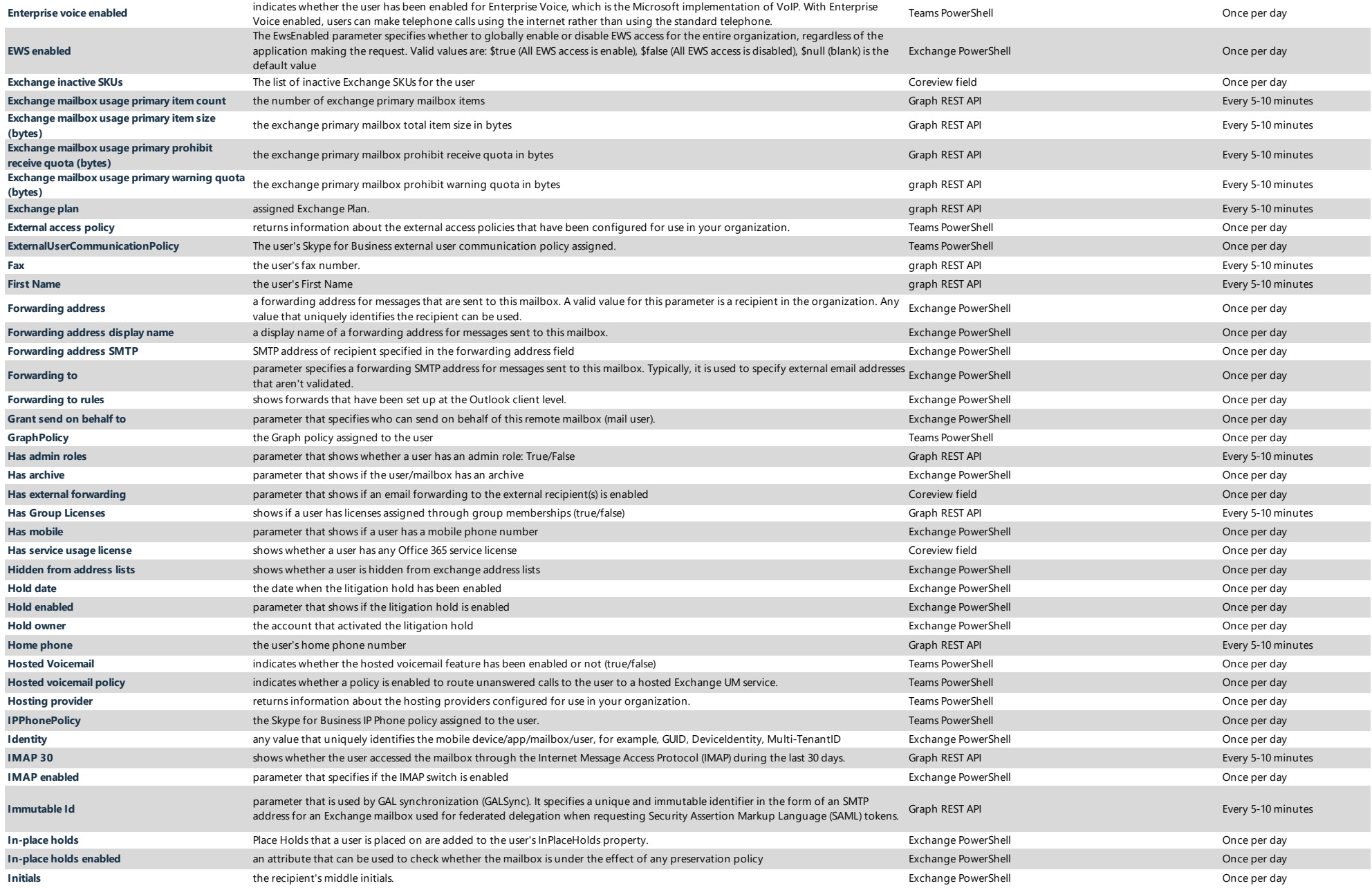

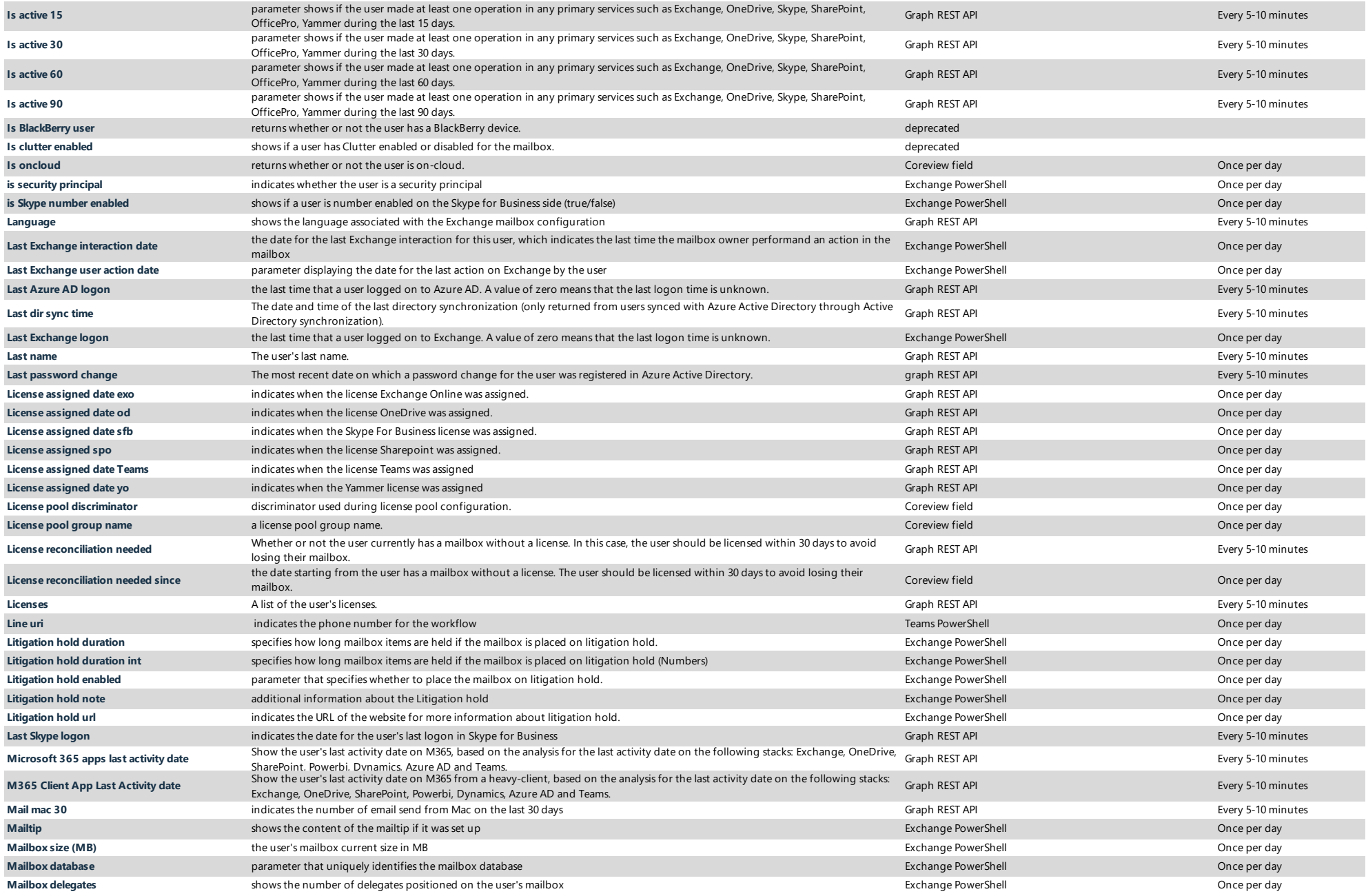

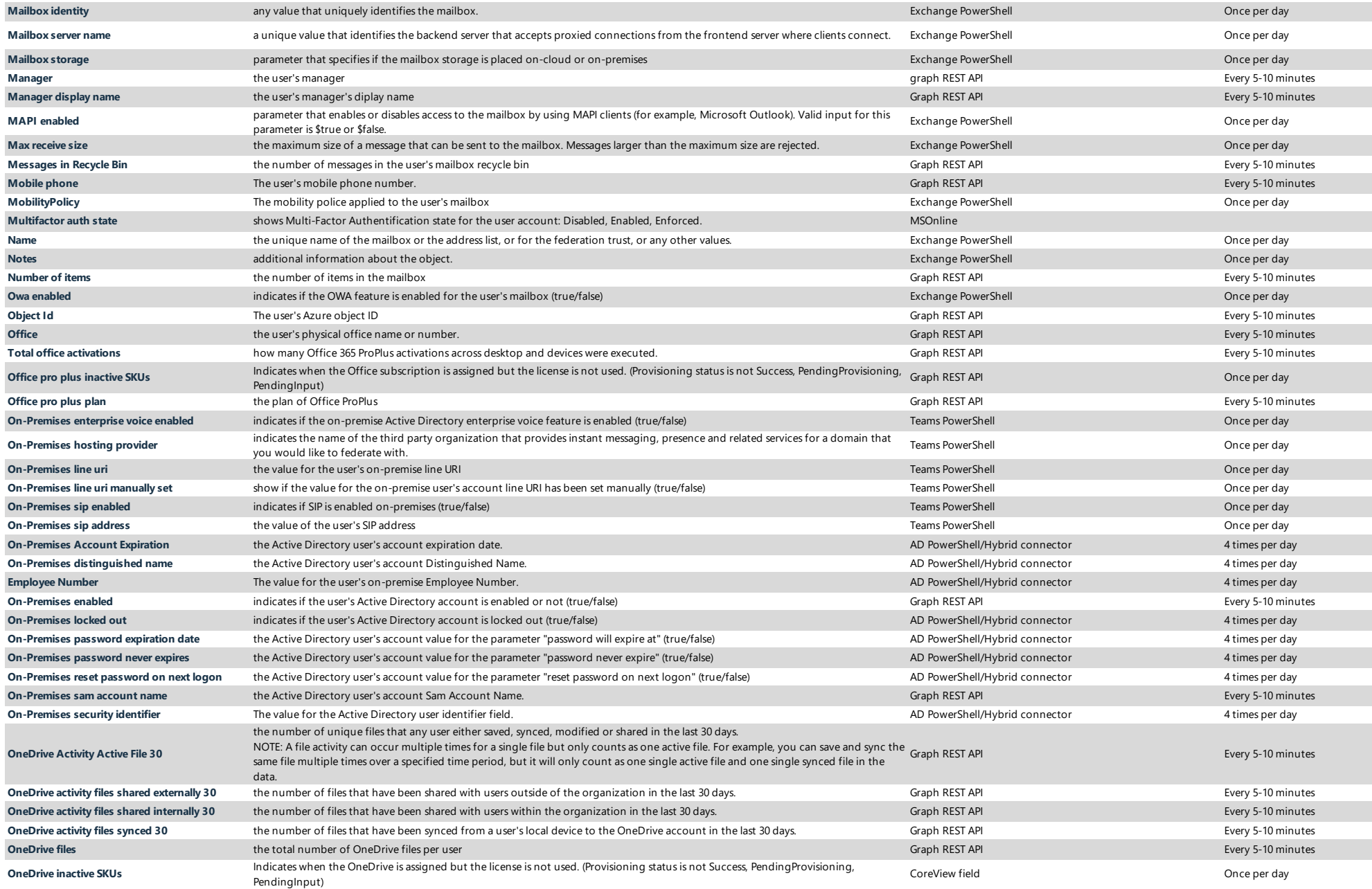

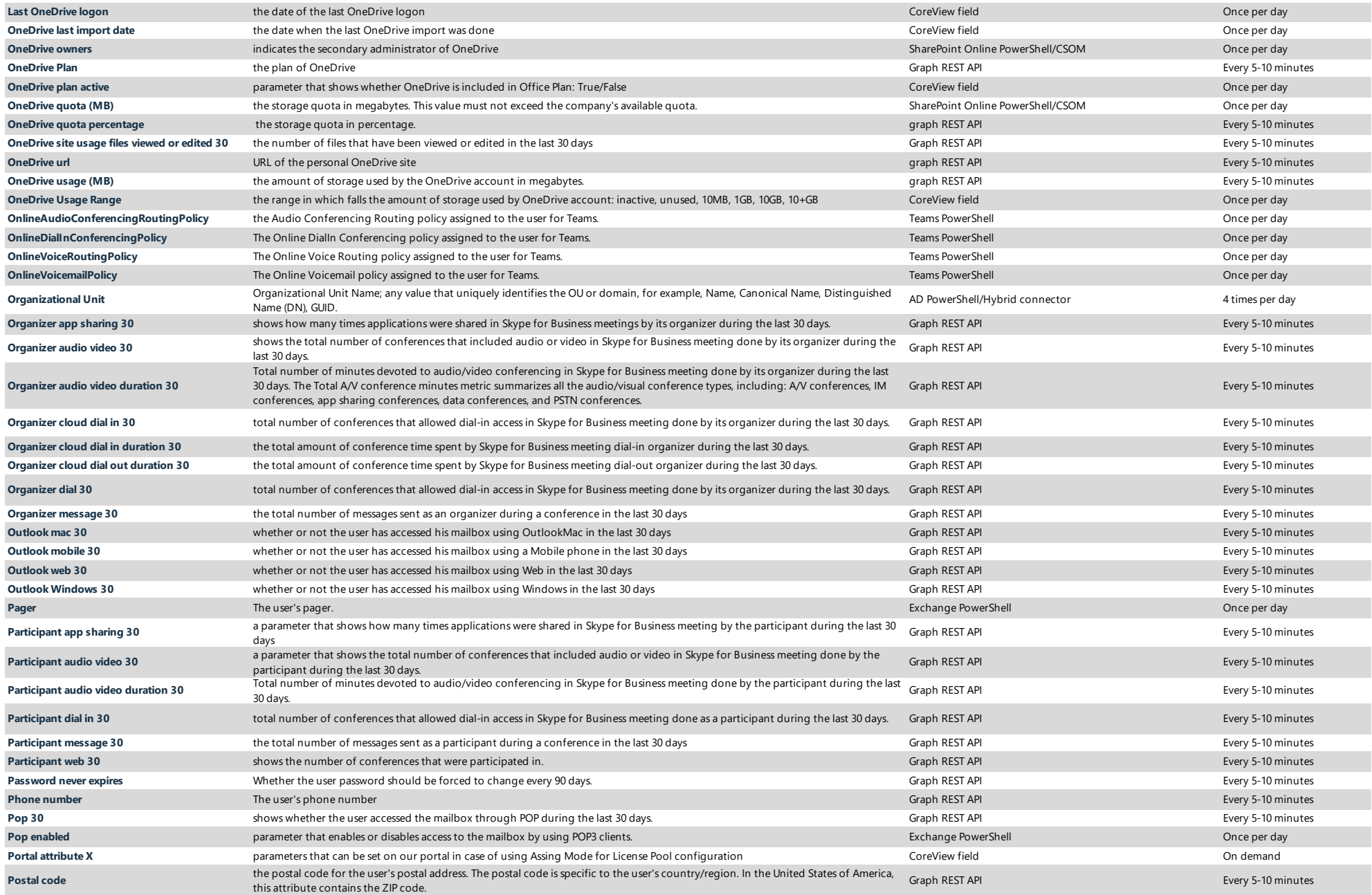

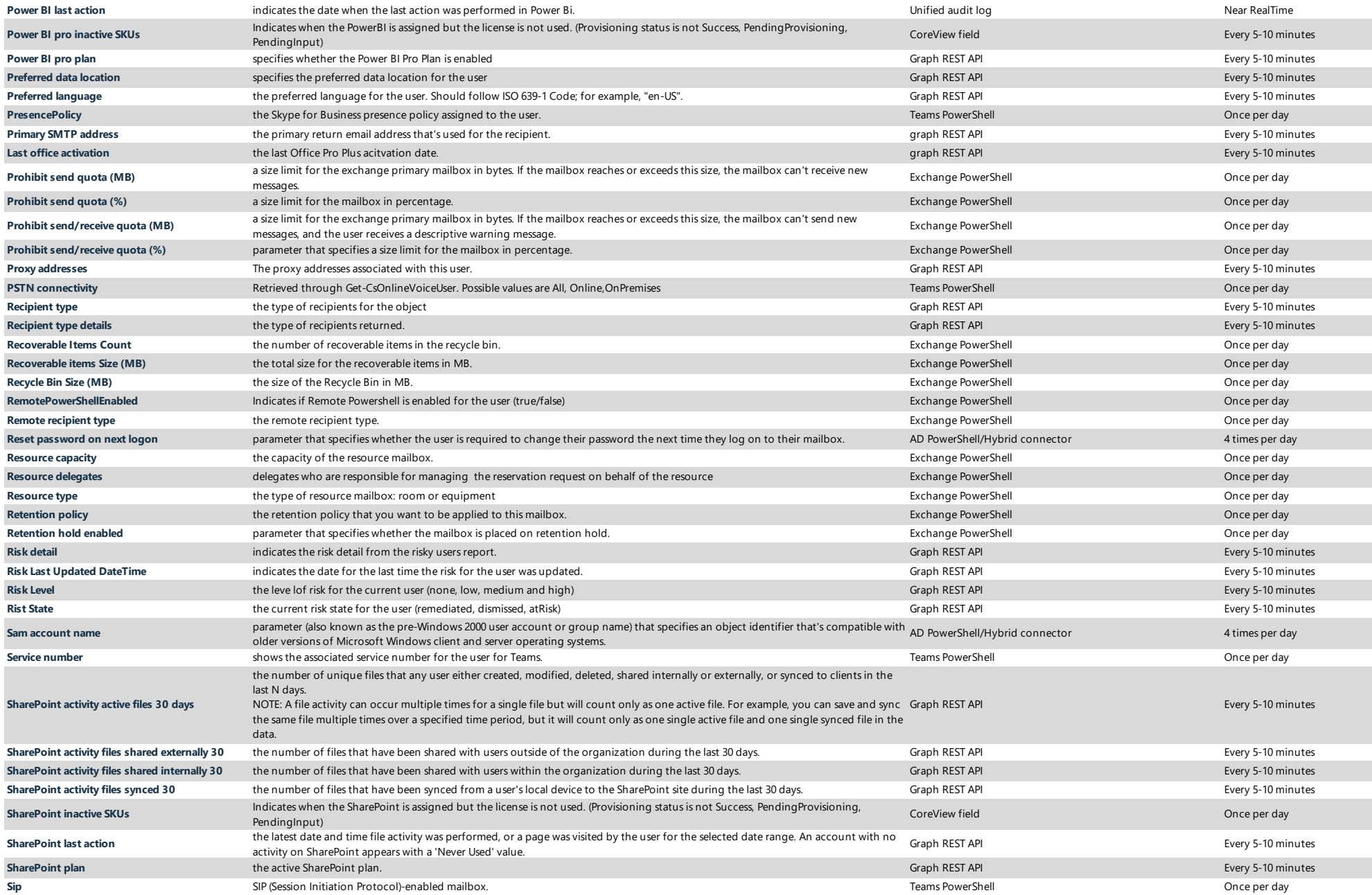

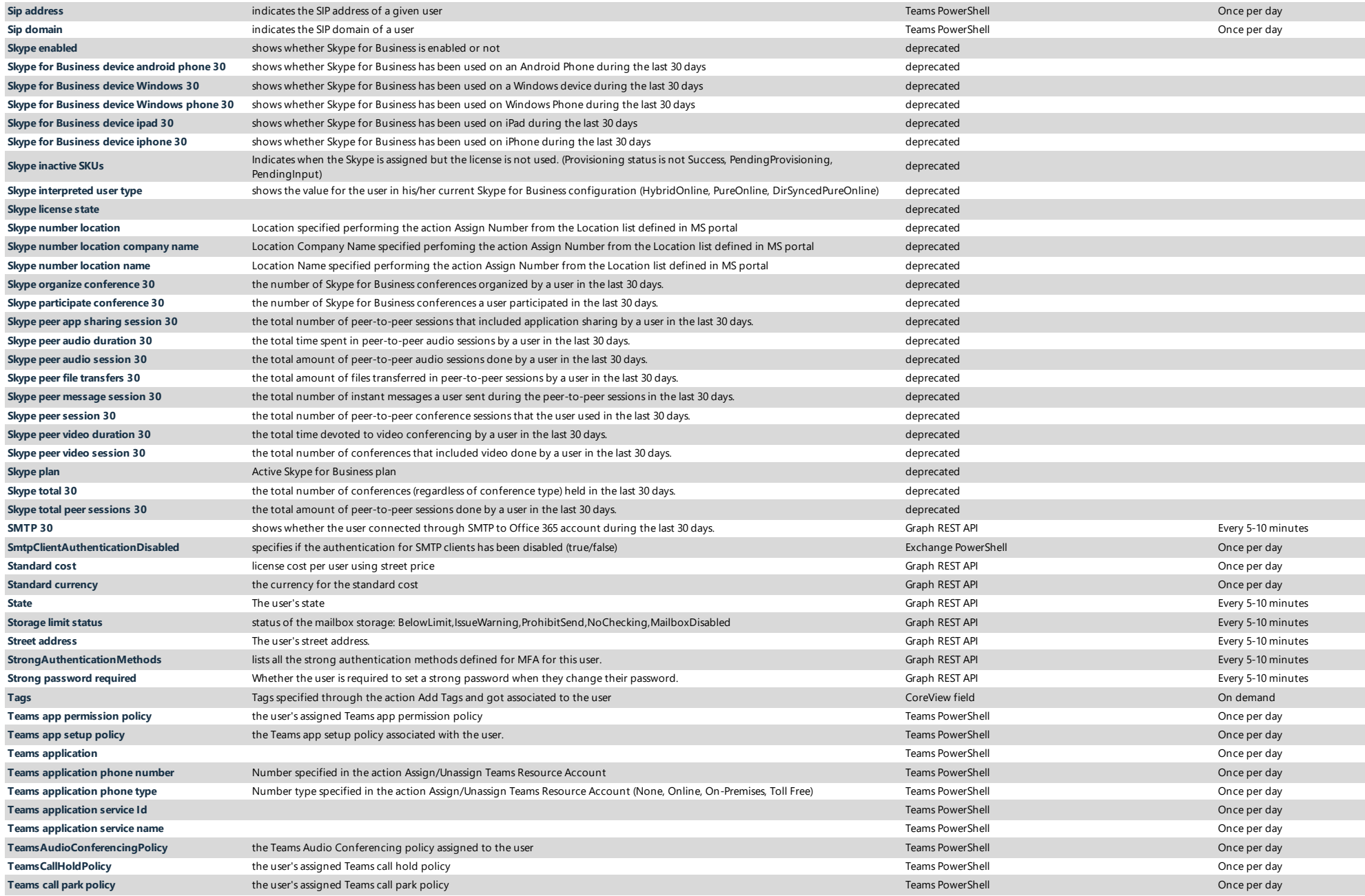

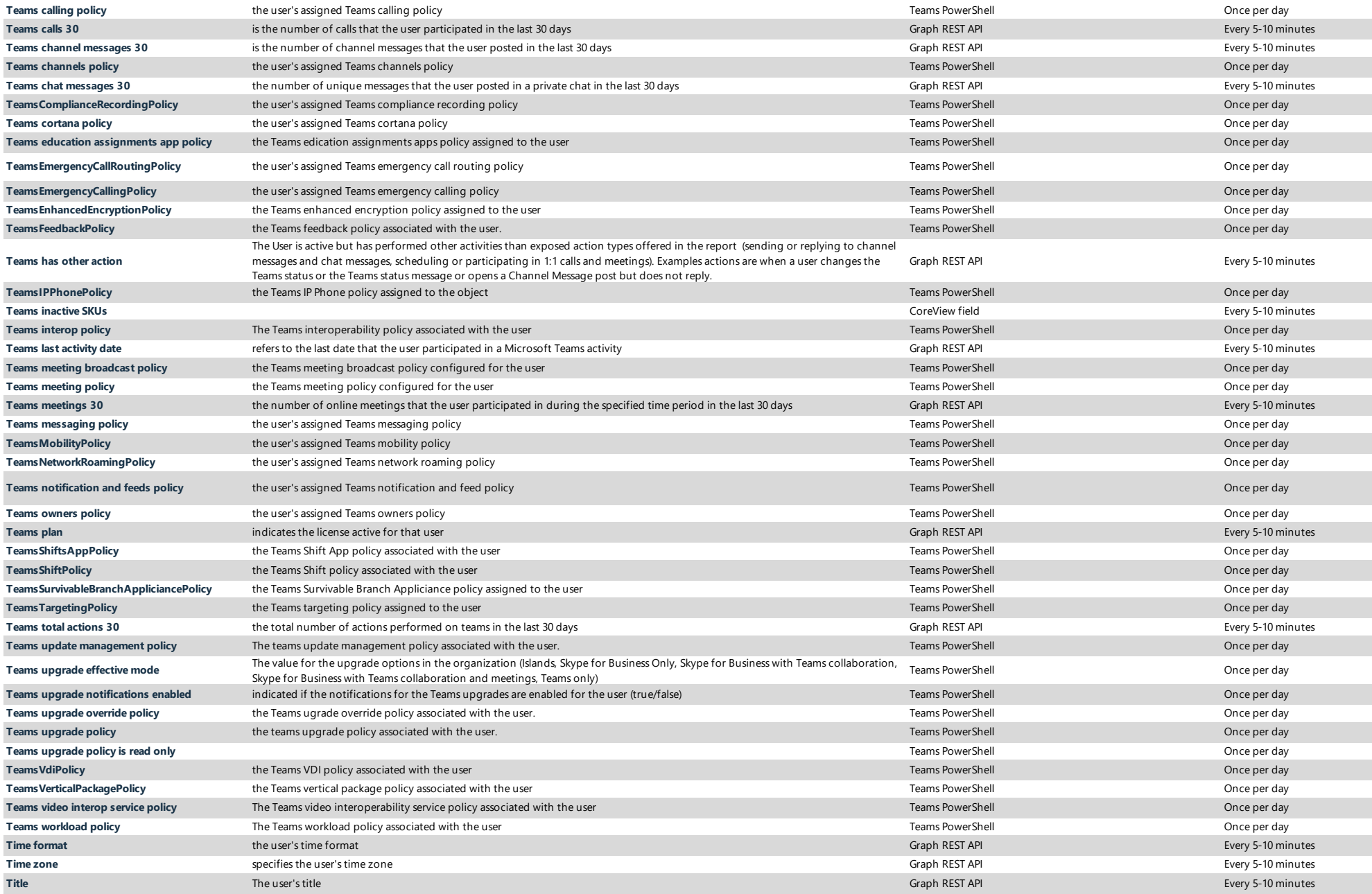

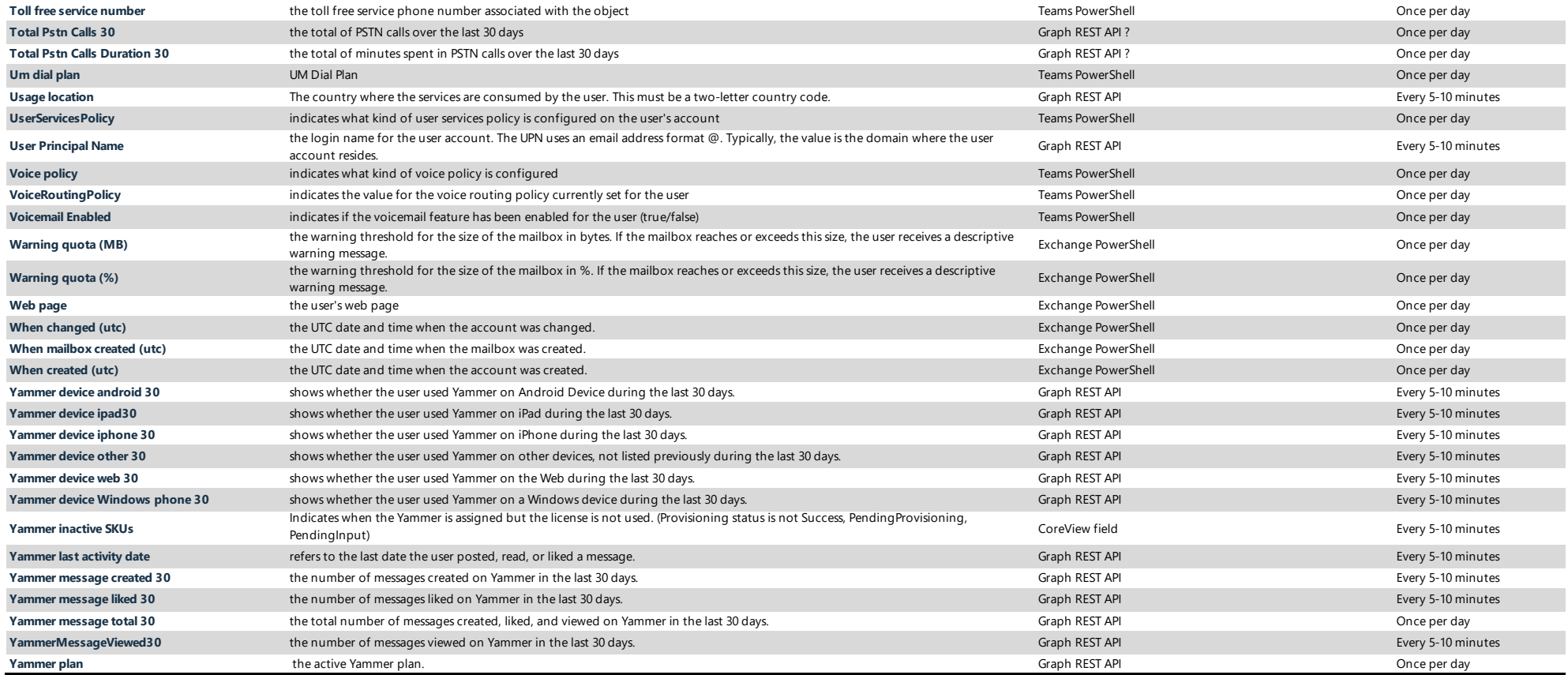